## 知 绿洲平台如何开启宾客行为分析功能

[绿洲平台](https://zhiliao.h3c.com/questions/catesDis/680) **[姚超飞](https://zhiliao.h3c.com/User/other/23908)** 2019-05-29 发表

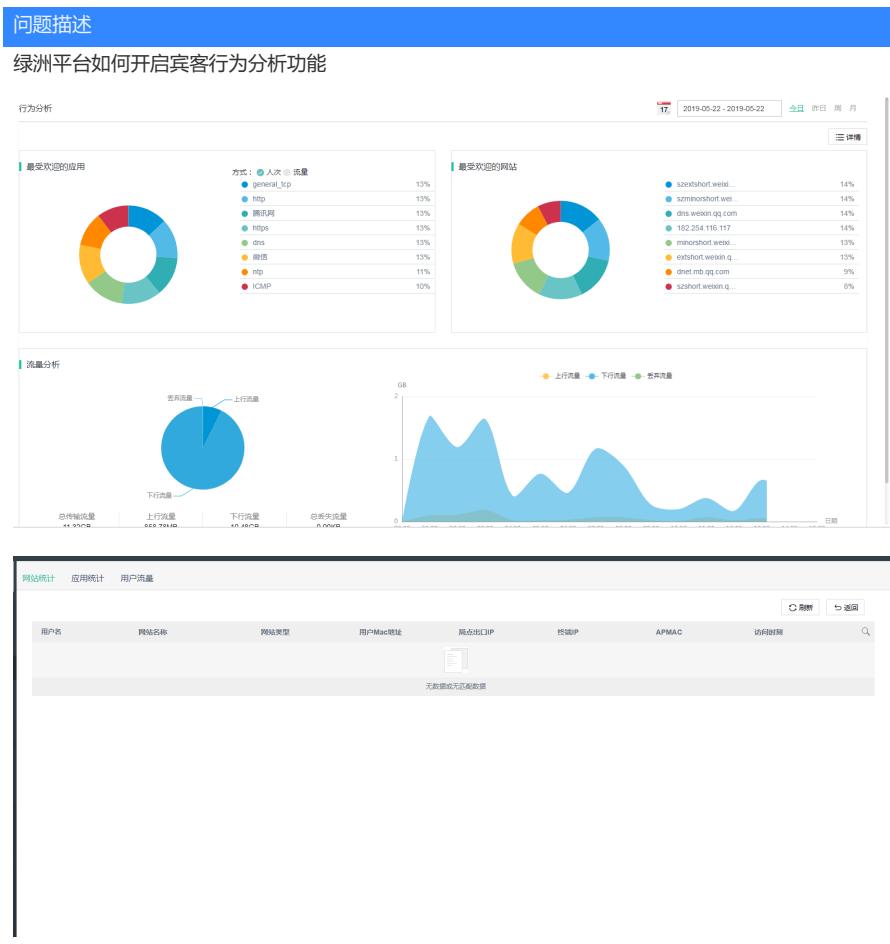

解决方法

需要开启深度报文检测信息统计功能,配置->AC->DRS

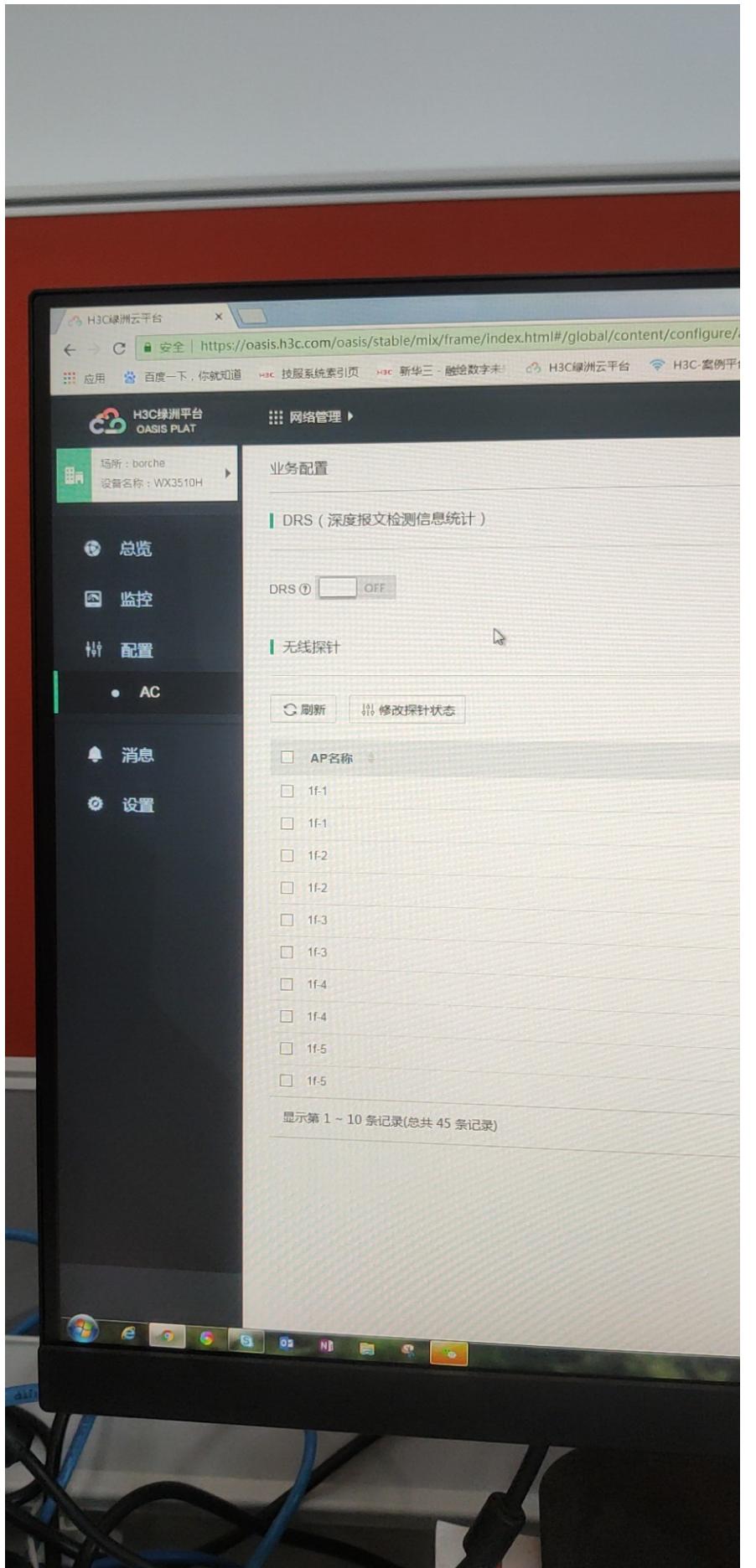